# Large scale graph learning from smooth signals

Kalofolias Vassilis Nathanael Perraudin

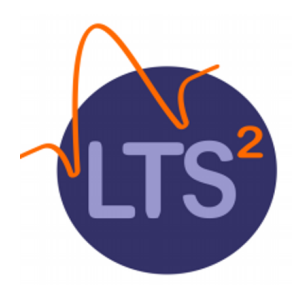

13 November 2019

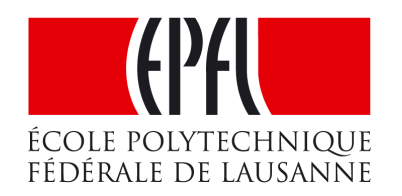

## Graph learning

Given matrix X

*xi*

*xj*

rows: objects

*X*

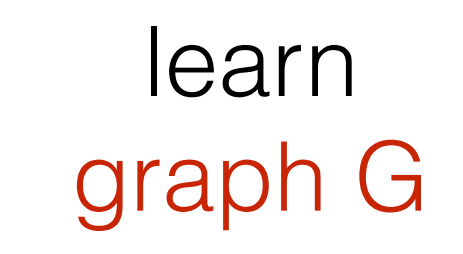

W

weighted adjacency matrix

## Dimensionality - manifolds

Interesting problems:  $(\#$  nodes)  $\gg$  (# features) Example: MNIST

No structure? Was a Way of the Way of the Way of the Way of the Way of the Way of the Way of the Way of the Wa  $\Rightarrow$  Full W ✘ Ill-posed

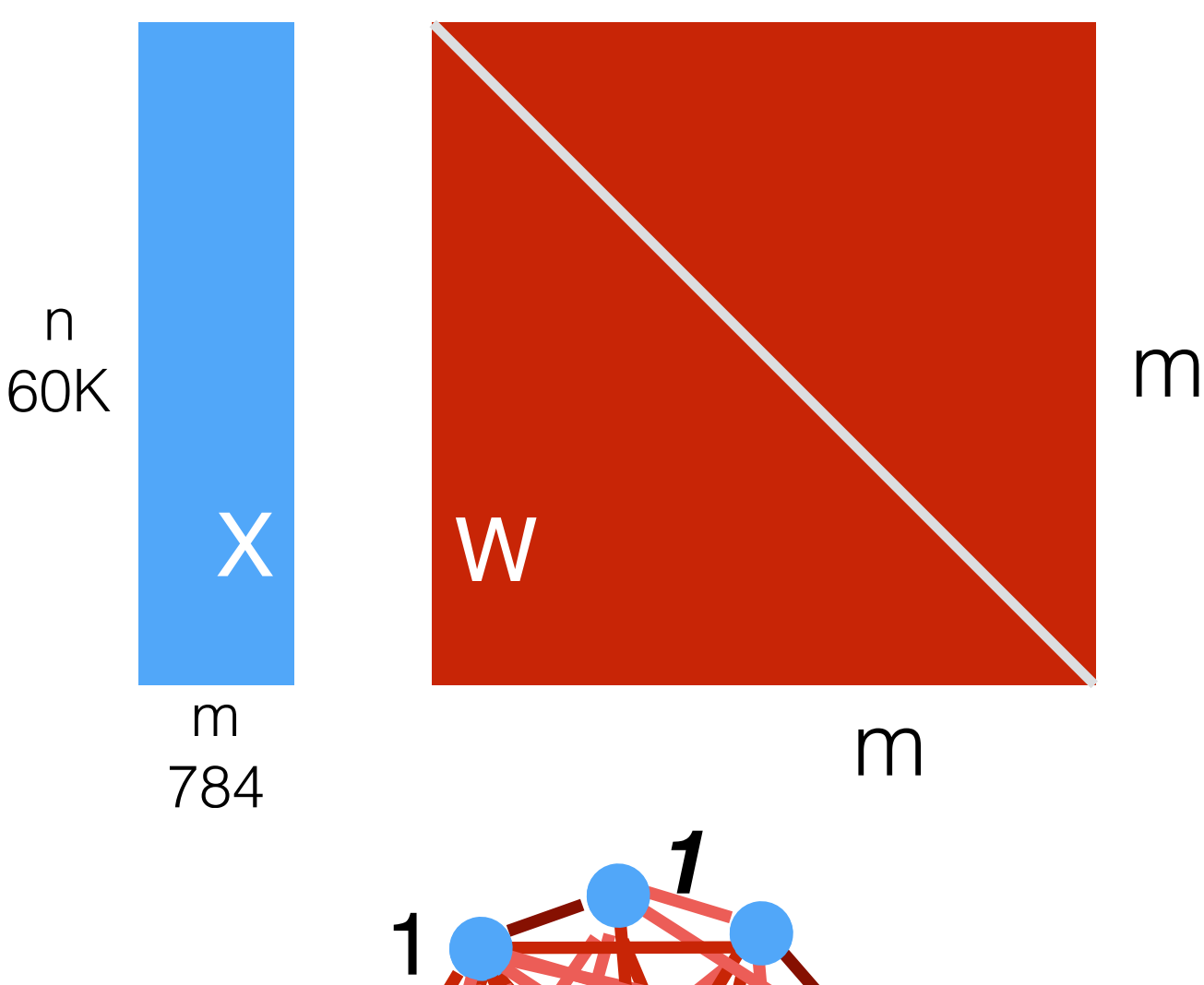

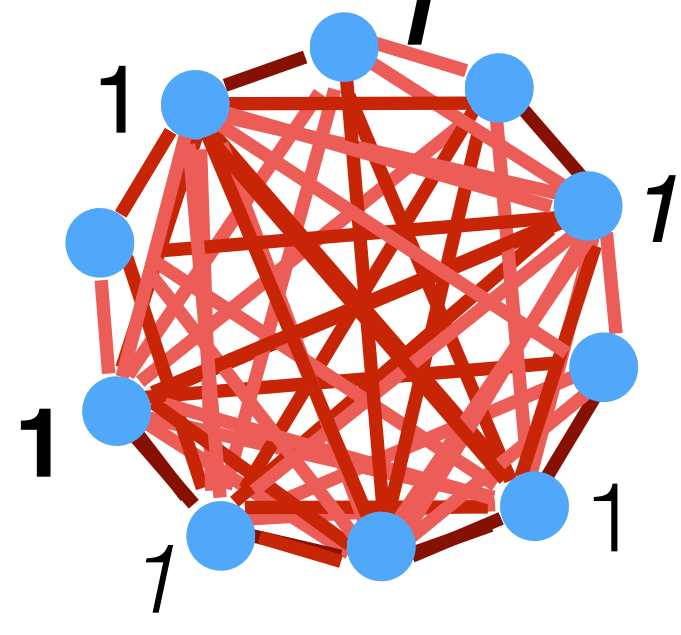

## Dimensionality - manifolds

Interesting problems:  $(\#$  nodes)  $\gg$  (# features) Example: MNIST n

No structure?  $\Rightarrow$  Full W ✘ Ill-posed

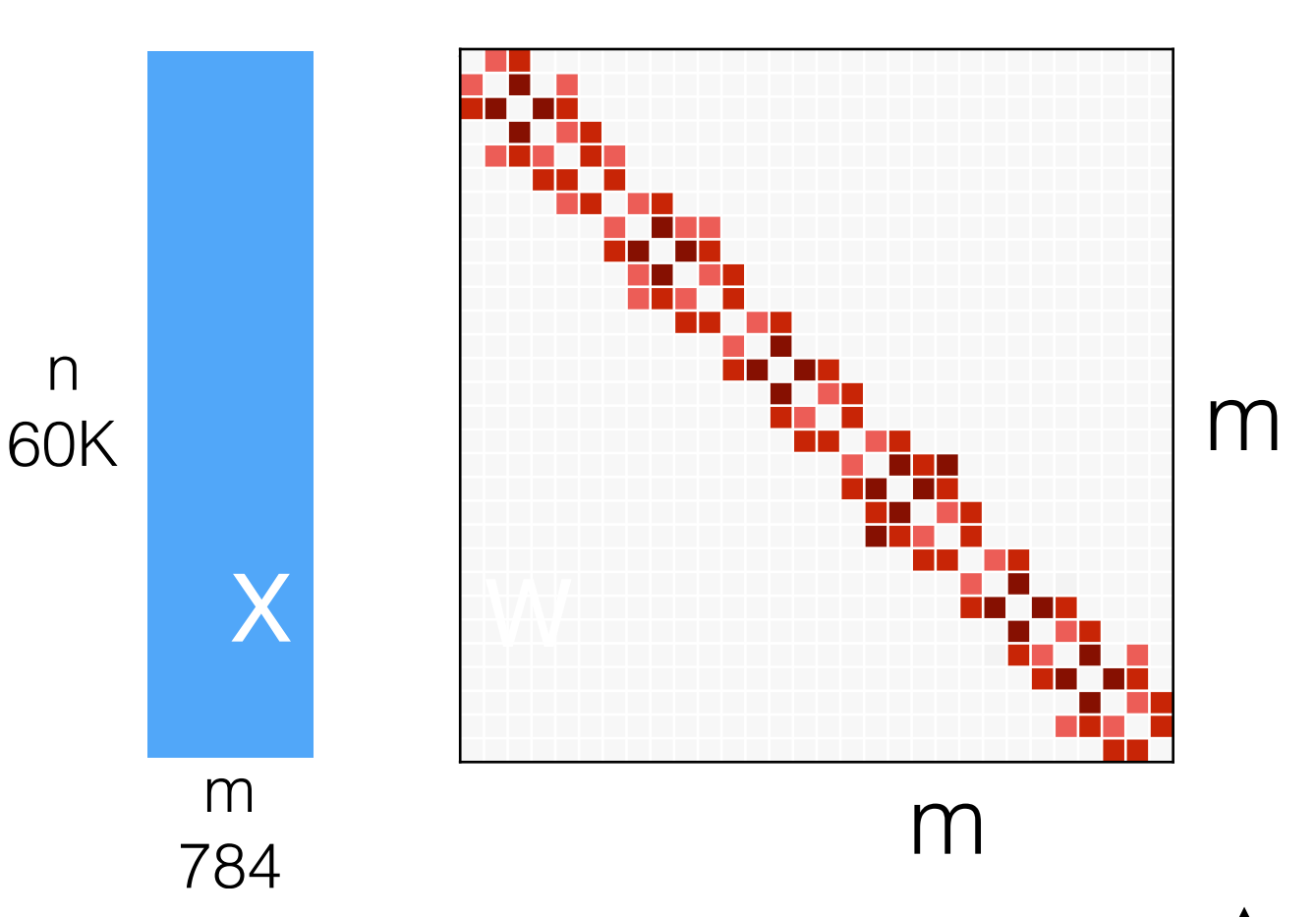

Low-dimensional manifold?  $\Rightarrow$  Local dependencies ✔ Sparse W

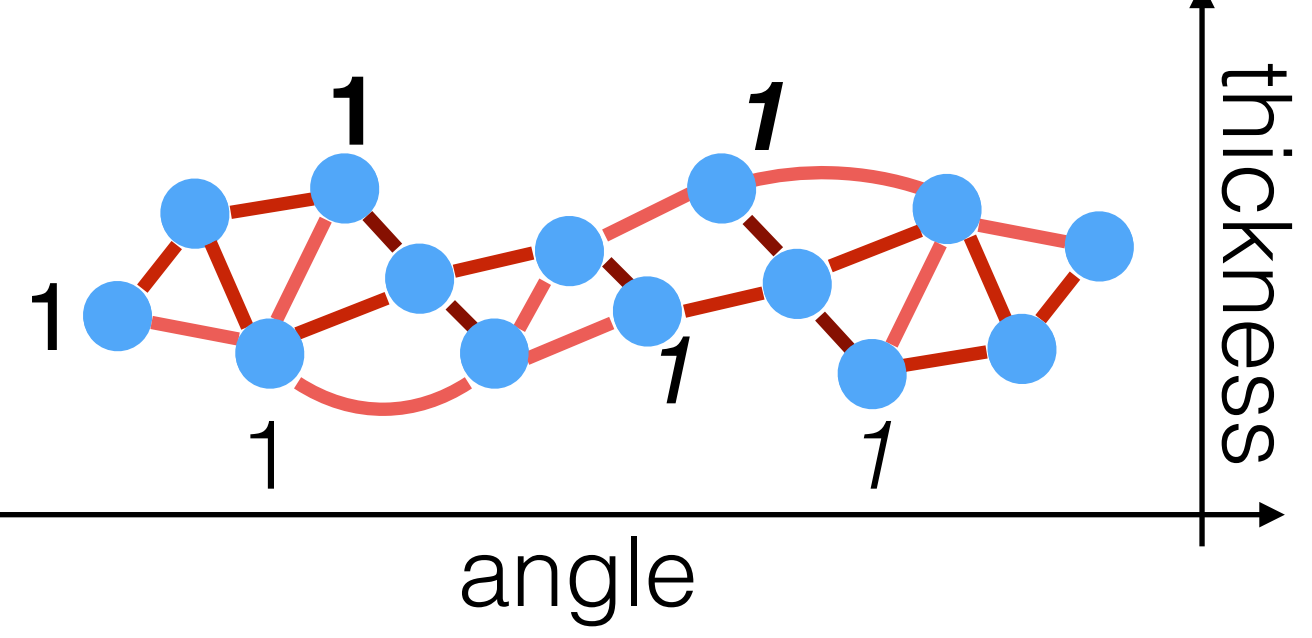

#### Smoothness

#### **Data** is **smooth** on **graph**

Data lives on a low-dimensional manifold

**Dirichlet energy** is small:

$$
\|\nabla_G X\|_F^2 = \text{tr}\left(X^\top L X\right) = \frac{1}{2} \sum_{i,j} W_{i,j} \|x_i - x_j\|_2^2
$$
  
\n
$$
\nabla_G^\top \nabla_G
$$
  
\n
$$
D - W
$$
  
\n
$$
= \frac{1}{2} \|W \circ Z\|_{1,1}
$$
  
\ndata  
\nsmoothness  
\n
$$
\sum_{i,j} |\nabla G \circ Z|_1
$$
  
\n
$$
\sum_{j} |\nabla G \circ Z|_1
$$
  
\n
$$
\sum_{j} |\nabla G \circ Z|_1
$$
  
\n
$$
\sum_{j} |\nabla G \circ Z|_1
$$
  
\n
$$
\sum_{j} |\nabla G \circ Z|_1
$$
  
\n
$$
\sum_{j} |\nabla G \circ Z|_1
$$
  
\n
$$
\sum_{j} |\nabla G \circ Z|_1
$$
  
\n
$$
\sum_{j} |\nabla G \circ Z|_1
$$
  
\n
$$
\sum_{j} |\nabla G \circ Z|_1
$$
  
\n
$$
\sum_{j} |\nabla G \circ Z|_1
$$
  
\n
$$
\sum_{j} |\nabla G \circ Z|_1
$$
  
\n
$$
\sum_{j} |\nabla G \circ Z|_1
$$
  
\n
$$
\sum_{j} |\nabla G \circ Z|_1
$$
  
\n
$$
\sum_{j} |\nabla G \circ Z|_1
$$
  
\n
$$
\sum_{j} |\nabla G \circ Z|_1
$$
  
\n
$$
\sum_{j} |\nabla G \circ Z|_1
$$
  
\n
$$
\sum_{j} |\nabla G \circ Z|_1
$$
  
\n
$$
\sum_{j} |\nabla G \circ Z|_1
$$
  
\n
$$
\sum_{j} |\nabla G \circ Z|_1
$$
  
\n
$$
\sum_{j} |\nabla G \circ Z|_1
$$
  
\n
$$
\sum_{j} |\nabla G \circ Z|_1
$$
  
\n
$$
\sum_{j} |\nabla G \circ Z|_1
$$
  
\n
$$
\sum_{j} |\nabla G \circ Z|_1
$$

Graphs from smooth signals  
\n
$$
\min \left\{ \frac{\|LX\|^2_F}{\|LX\|^2_F} \right\} \text{ s.t } W1 \ge 1
$$
\n
$$
\min \left\{ \frac{\|LX\|^2_F}{\|LX\|^2_F} \right\} \text{ s.t } \mathbf{1}^\top \max\left(0, W1\right)^2 \le \alpha n \quad \text{[Daitch et al 2009]}
$$
\n
$$
\min \left\{ \frac{\|LX\|^2_F}{\|LX\|} - \log|L + \alpha I| + \beta \|W\|_{1,1} \right\} \quad \text{[Lake & Tenenbaum 2010]}
$$
\n
$$
\min \left\{ \frac{\|LX\|^2_F}{\|LX\|} + \alpha \|L\|_F^2 \right\} \text{ s.t. } \text{tr}(L) = n \quad \text{[Hu et al 2015, Dong et al 2016]}
$$
\n
$$
\min \left\{ \frac{\|LX\|^2_F}{\|LX\|} - \alpha \mathbf{1}^\top \log(W\mathbf{1}) + \frac{\beta}{2} \|W\|_F^2 \right\} \quad \text{[Kalotolias 2016]}
$$

#### The log-degrees model

$$
\min_{W \in \mathcal{W}_m} \|W \circ Z\|_{1,1} - \alpha \mathbf{1}^\top \log(W \mathbf{1}) + \frac{\beta}{2} \|W\|_F^2
$$

- First algorithm of  $O(n^2)$
- Best results among "scalable" models

Goal: scale it further!

#### How to scale it?

- 1. Reduce the number of variables from  $\mathcal{O}(n^2)$
- 2. Eliminate grid search: automatic parameter selection

#### How to scale it?

#### **1. Reduce the number of variables from**   $\mathcal{O}(n^2)$

2. Eliminate grid search: automatic parameter selection

### Optimization

Objective can be split in 3 functions:

$$
\min_{W \in \mathcal{W}_m} \|W \circ Z\|_{1,1} - \alpha \mathbf{1}^\top \log(W\mathbf{1}) + \frac{\beta}{2} \|W\|_F^2
$$

#### **Sketch of algorithm:**

*Approximately* minimize each function

- Shrink edges according to distance
- 2. Enhance edges of badly connected nodes
- 3. Shrink large edges

 $O(n^2)$  $O(n^2)$  $O(n^2)$ 

### Optimization

Objective can be split in 3 functions:

$$
\min_{W\in\mathcal{W}_m}\left\|M\circ W\circ Z\right\|_{1,1}\;-\;\alpha\textbf{1}^\top\log((M\circ W)\textbf{1})\;+\;\frac{\beta}{2}\|M\circ W\|_F^2
$$

Shrink edges according to distance 2. Enhance edges of badly connected nodes 3. Shrink large edges  $\mathcal{O}\left(\left|\mathcal{E}^{\text{allowed}}\right|\right)$  $\overline{)}$  $\mathcal{O}\left(\left|\mathcal{E}^{\text{allowed}}\right|\right)$  $\overline{)}$  $\mathcal{O}\left(\left|\mathcal{E}^{\text{allowed}}\right|\right)$  $\overline{)}$ 

## Reducing allowed edge set

How do we choose a restricted edge set?

• Prior: structure imposed by application e.g. geometric constraints

#### **What if no structure known?**

• Approximate Nearest Neighbours (ANN)

### Using ANN to reduce cost

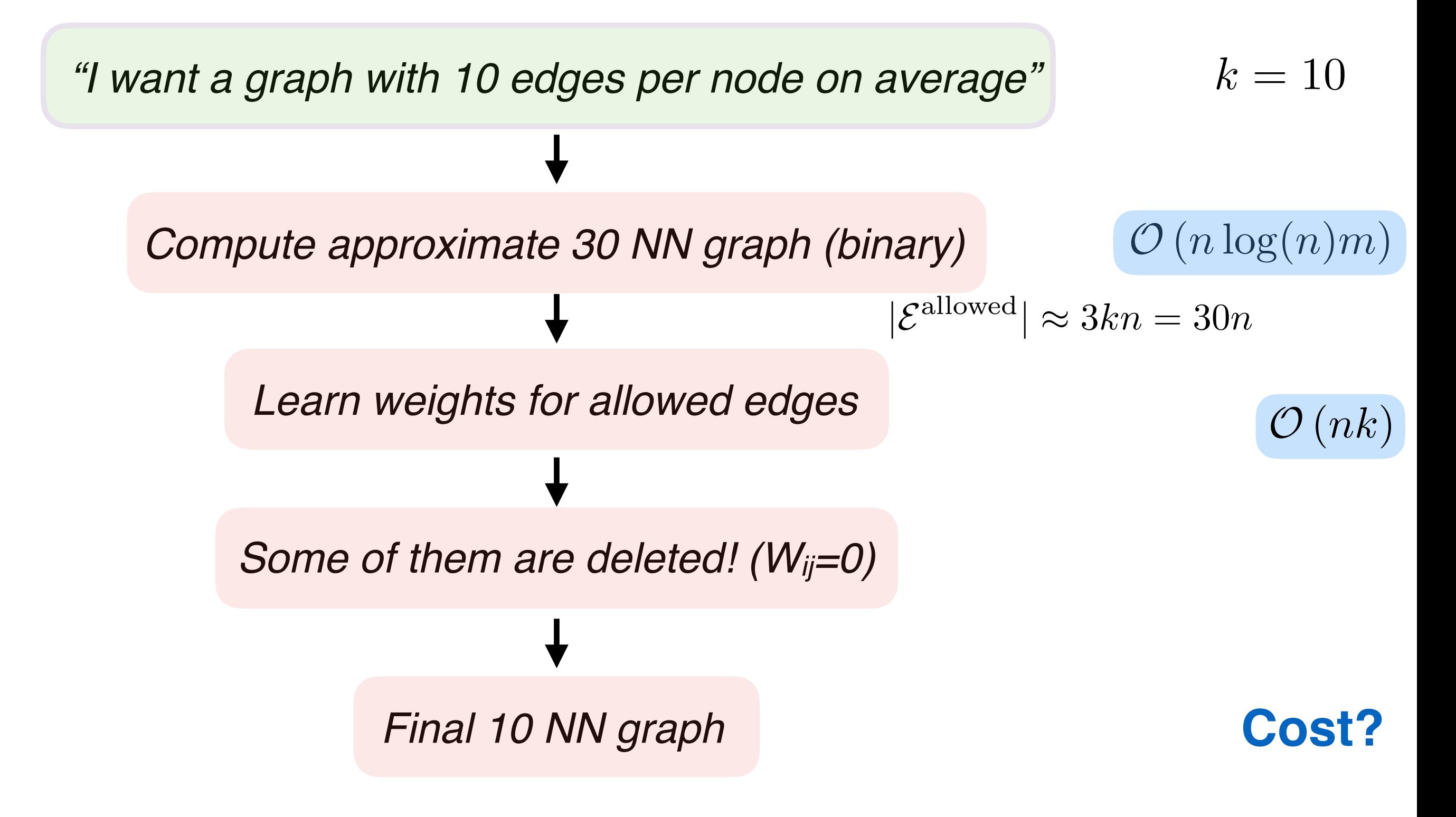

#### How to scale it?

- 1. Reduce the number of variables from  $O(n^2)$
- **2. Eliminate grid search: automatic parameter selection**

### Change of parameters

*"I want a graph with 20 edges per node on average"* Grid search? ✘

 $= \delta W^*(\theta Z, 1, 1)$  $\delta=$  $\sqrt{\alpha}$  $\overline{\beta}$   $\theta =$  $\sqrt{1}$  $\delta \arg \min_{W \in \mathcal{W}_m} \|W \circ \theta Z\|_{1,1} - 1^{\top} \log(W1) + \frac{1}{2} \|W\|_F^2$   $\delta = \sqrt{\frac{\alpha}{\beta}} \theta = \sqrt{\frac{1}{\alpha \beta}}$  $\|W\circ \theta Z\|_{1,1} - \mathbf{1}^\top \log(W\mathbf{1}) \ + \ \frac{1}{2}$ 2  $\delta = \delta \arg \min_{W \in \mathcal{W}_m} \; \|W \circ \theta Z\|_{1,1} \; - \; \mathbf{1}^\top \log(W \mathbf{1}) \; + \; \frac{1}{2} \|W\|_F^2$  $\arg\min_{W\in\mathcal{W}_m}$  $\|W\circ Z\|_{1,1} ~-~ \alpha \textbf{1}^\top \log(W\textbf{1}) ~+~ \frac{\beta}{2}$ 2  $W^*(Z, \alpha, \beta) = \arg \min_{W \in \mathcal{W}_m} \|W \circ Z\|_{1,1} - \alpha \mathbf{1}^\top \log(W\mathbf{1}) + \frac{\beta}{2} \|W\|_F^2$ *δ* only changes the scale  $\leq \delta$ **Only** *θ* changes sparsity

### Sparsity of one node

So *δ* is not important. How do we find *θ*?

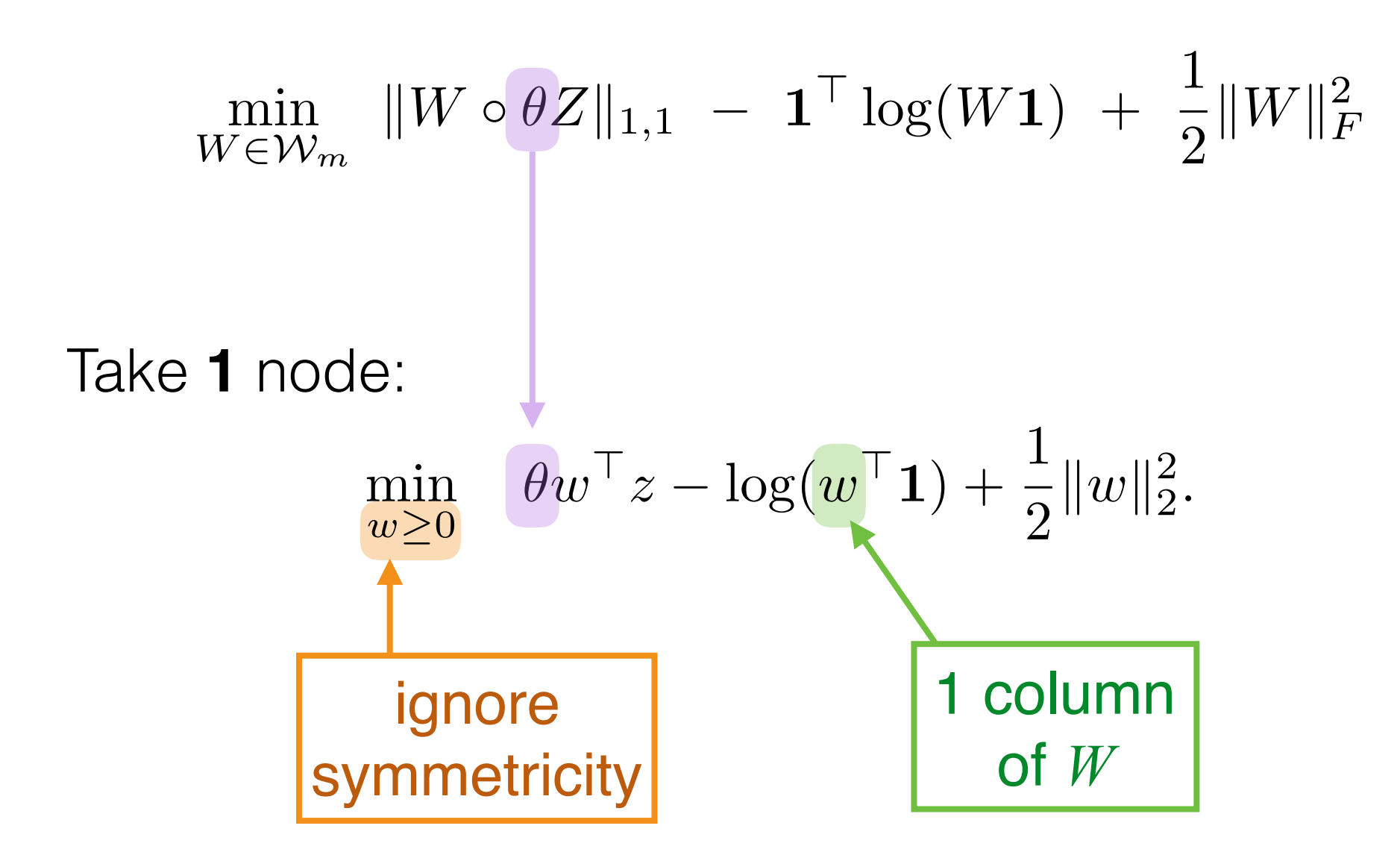

**Analyse role of** *θ* **on simpler problem!**

### Sparsity of one node

Theorem:

By setting 
$$
\theta
$$
 in the range  $\left(\frac{1}{\sqrt{kz_{k+1}^2 - b_k z_{k+1}}}, \frac{1}{\sqrt{kz_k^2 - b_k z_k}}\right)$ ,  $w^*$  has

exactly  $k$  non-zero elements.

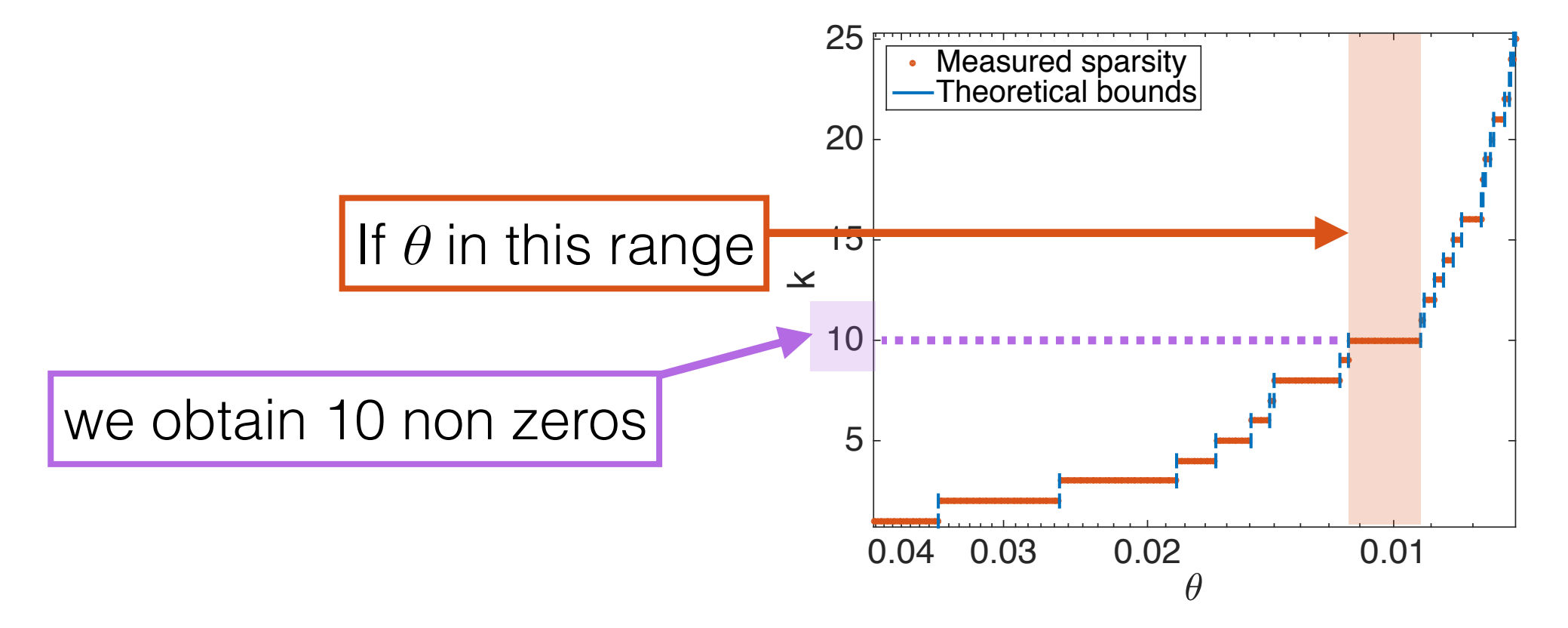

### Sparsity of entire graph

#### Use **average** over all nodes

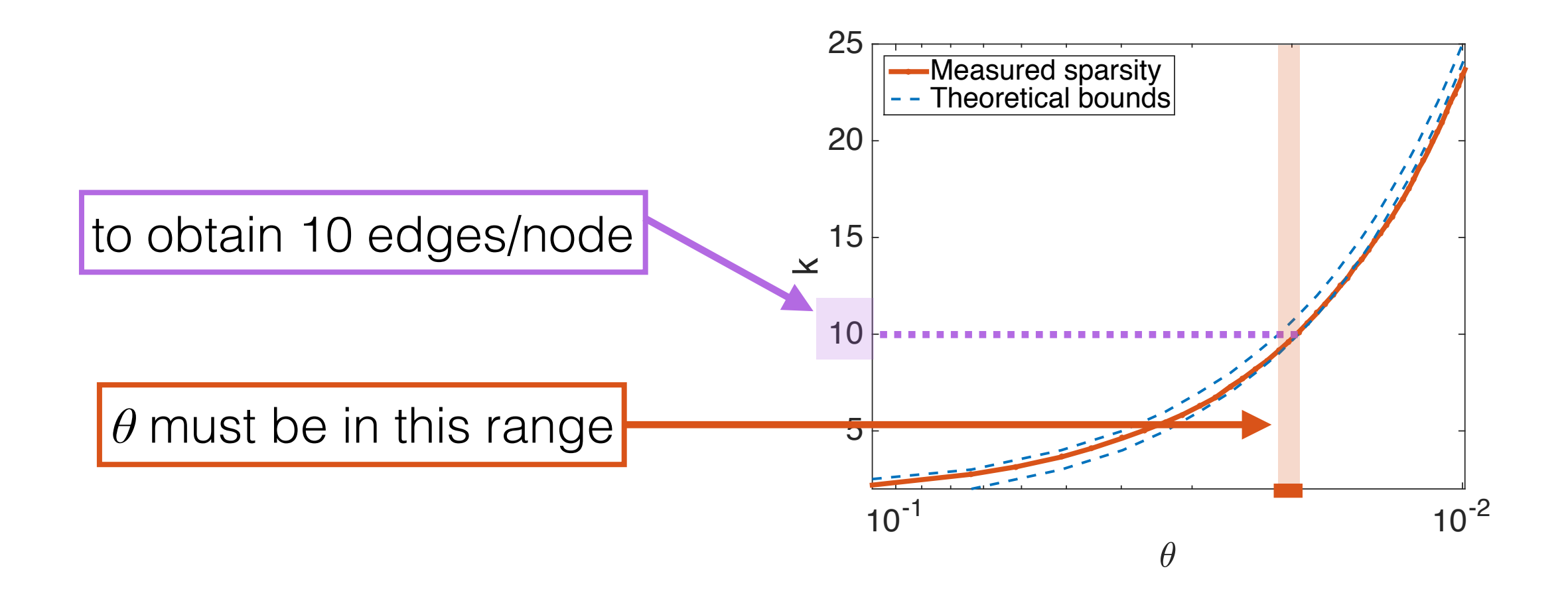

#### More examples

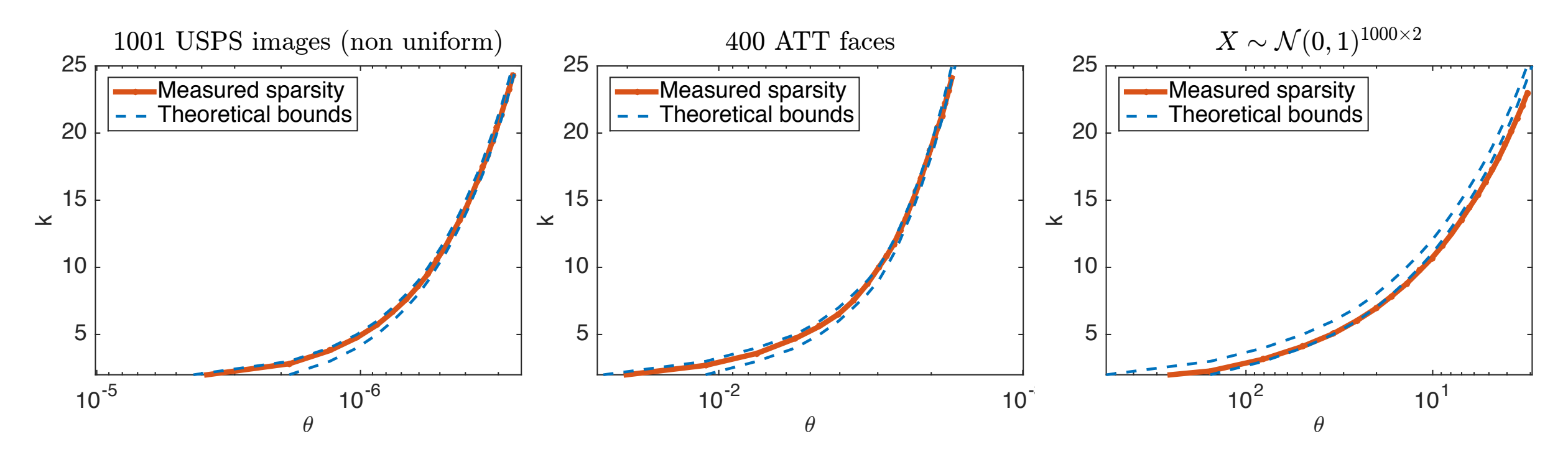

"Failing" case:

• COIL20,  $n = 1440$ 

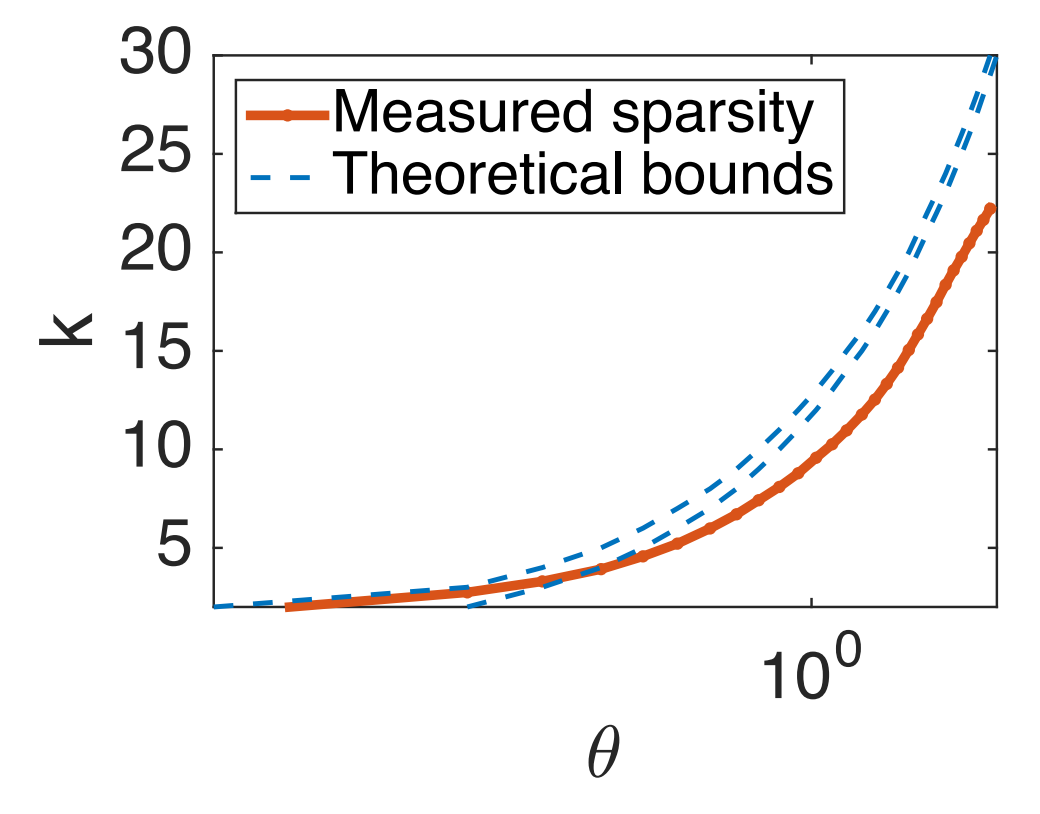

### Obtained degrees

"spherical" data (n = 260K)

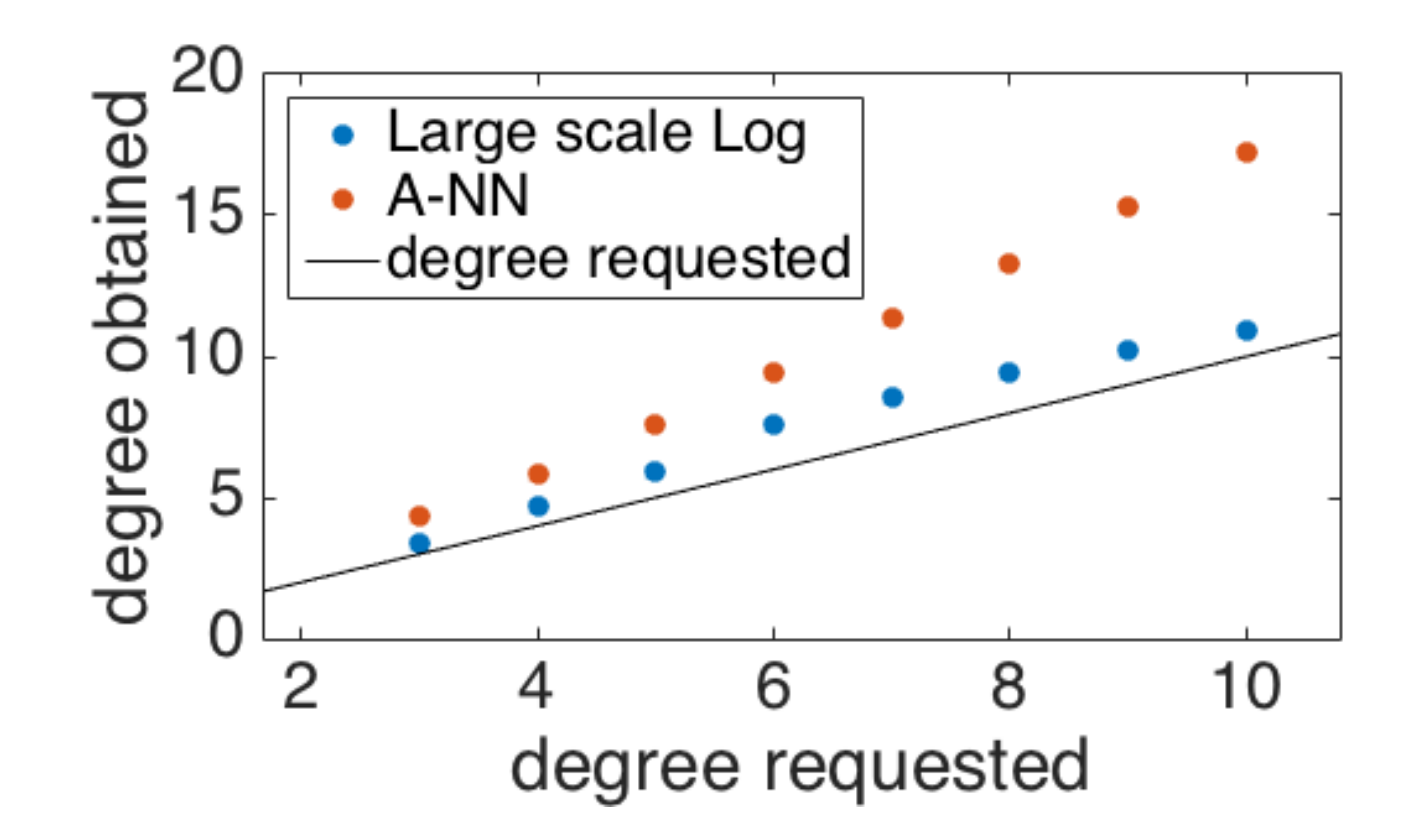

#### Manifold recovery "spherical" data ( $n = 260K$ ,  $m = 2K$ )

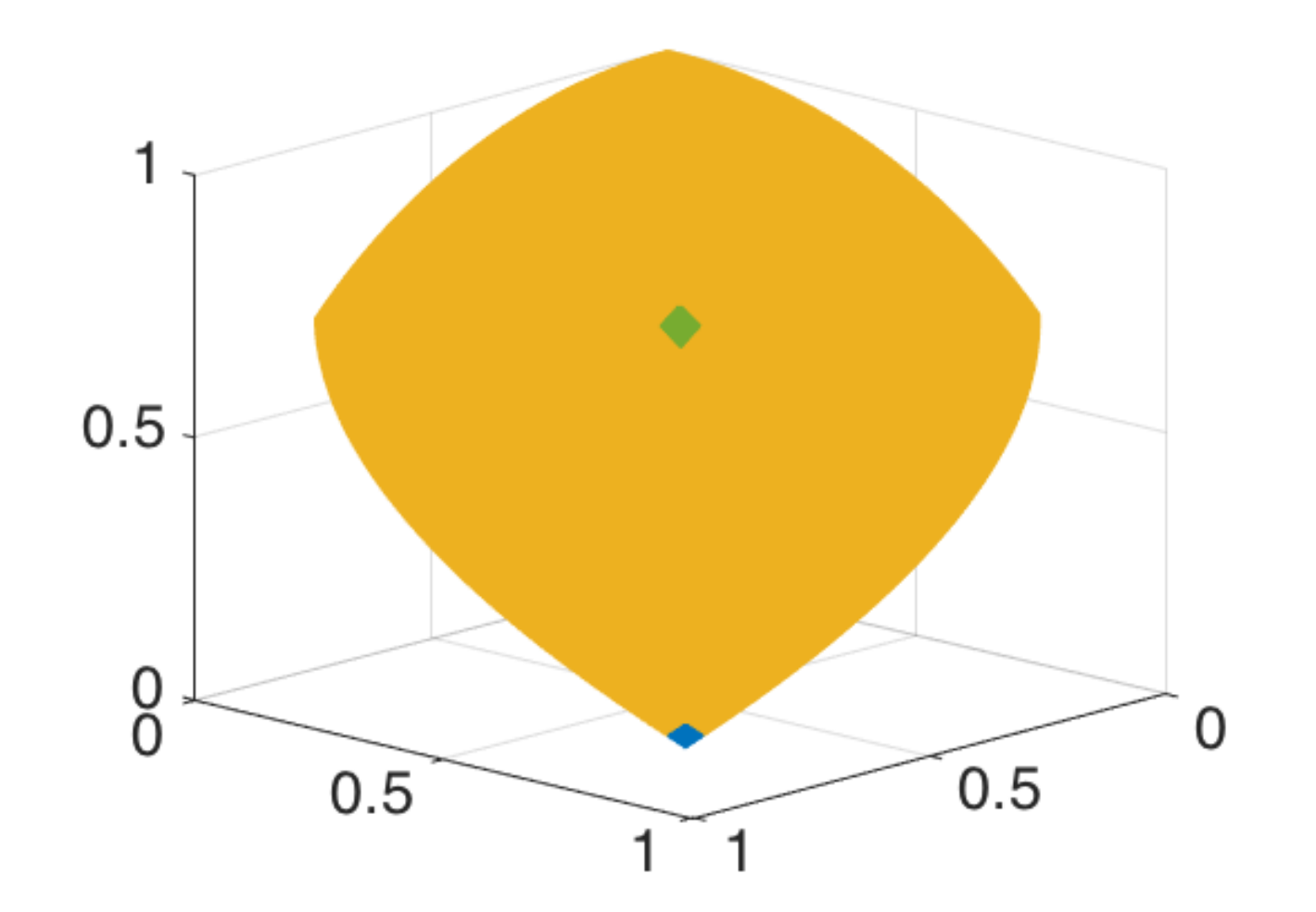

# Manifold recovery

"spherical" data ( $n = 260K$ ,  $m = 2K$ )

#### Original 2-D manifold

#### Recovered with ANN

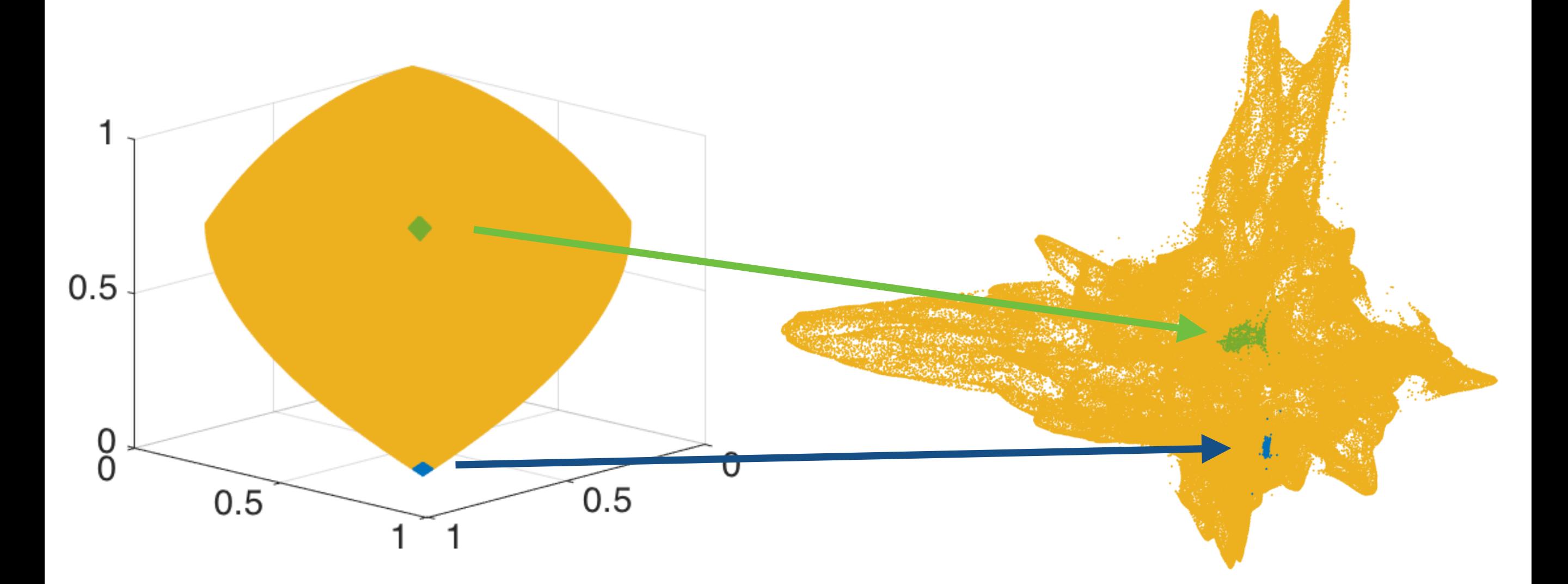

#### Manifold recovery

#### "spherical" data (n = 260K)

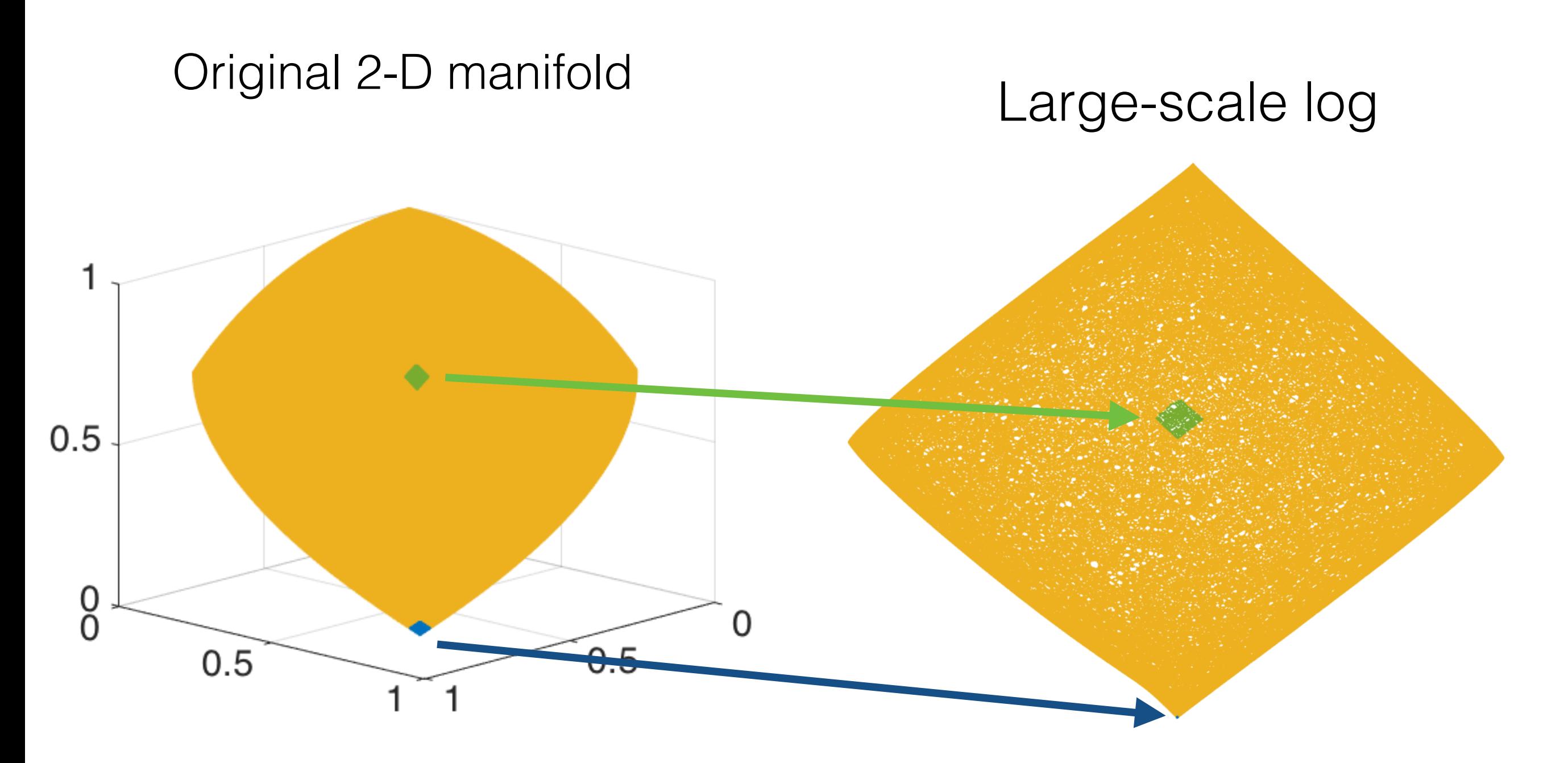

### Manifold recovery

#### "spherical" data (n = 260K)

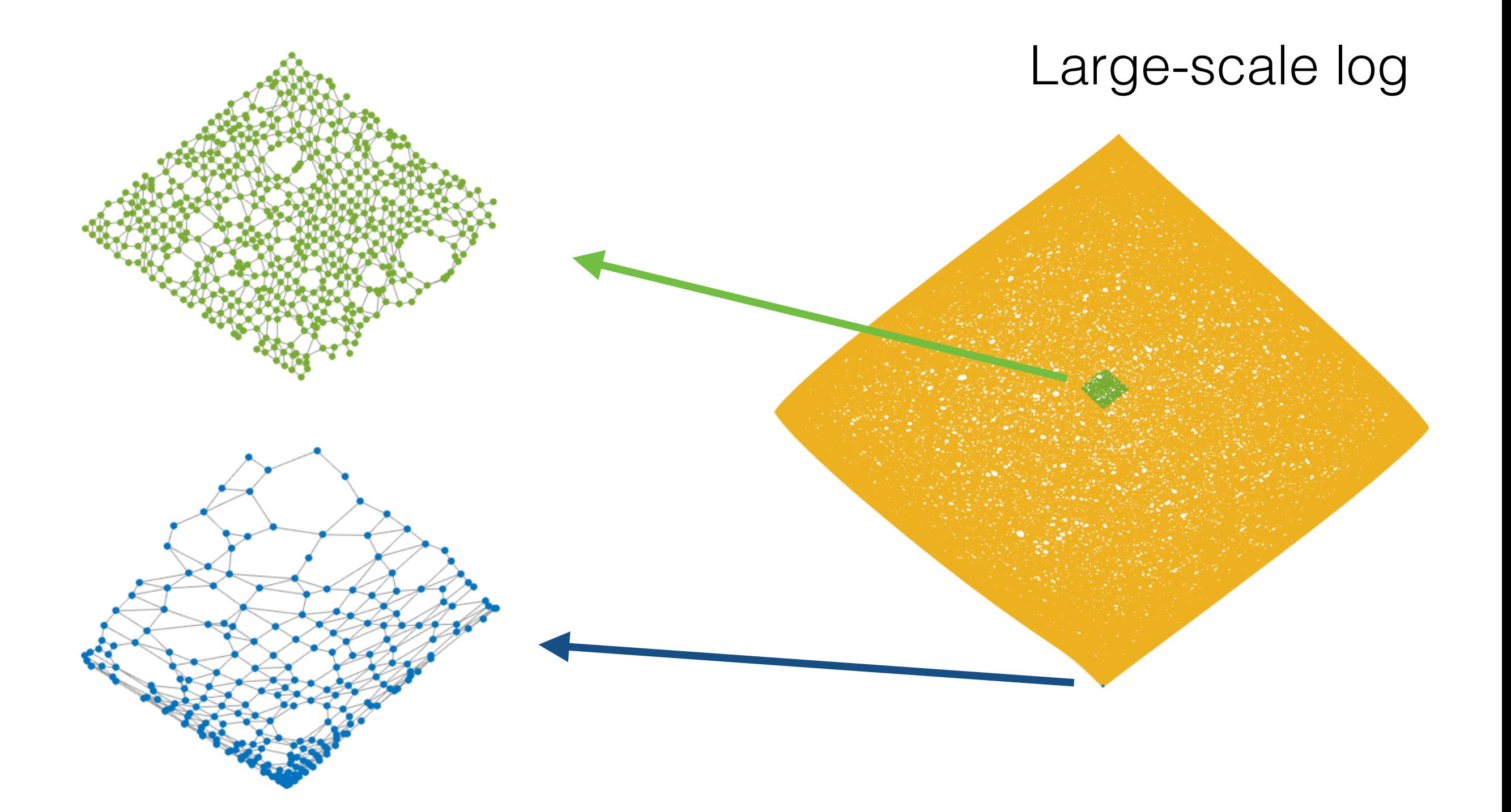

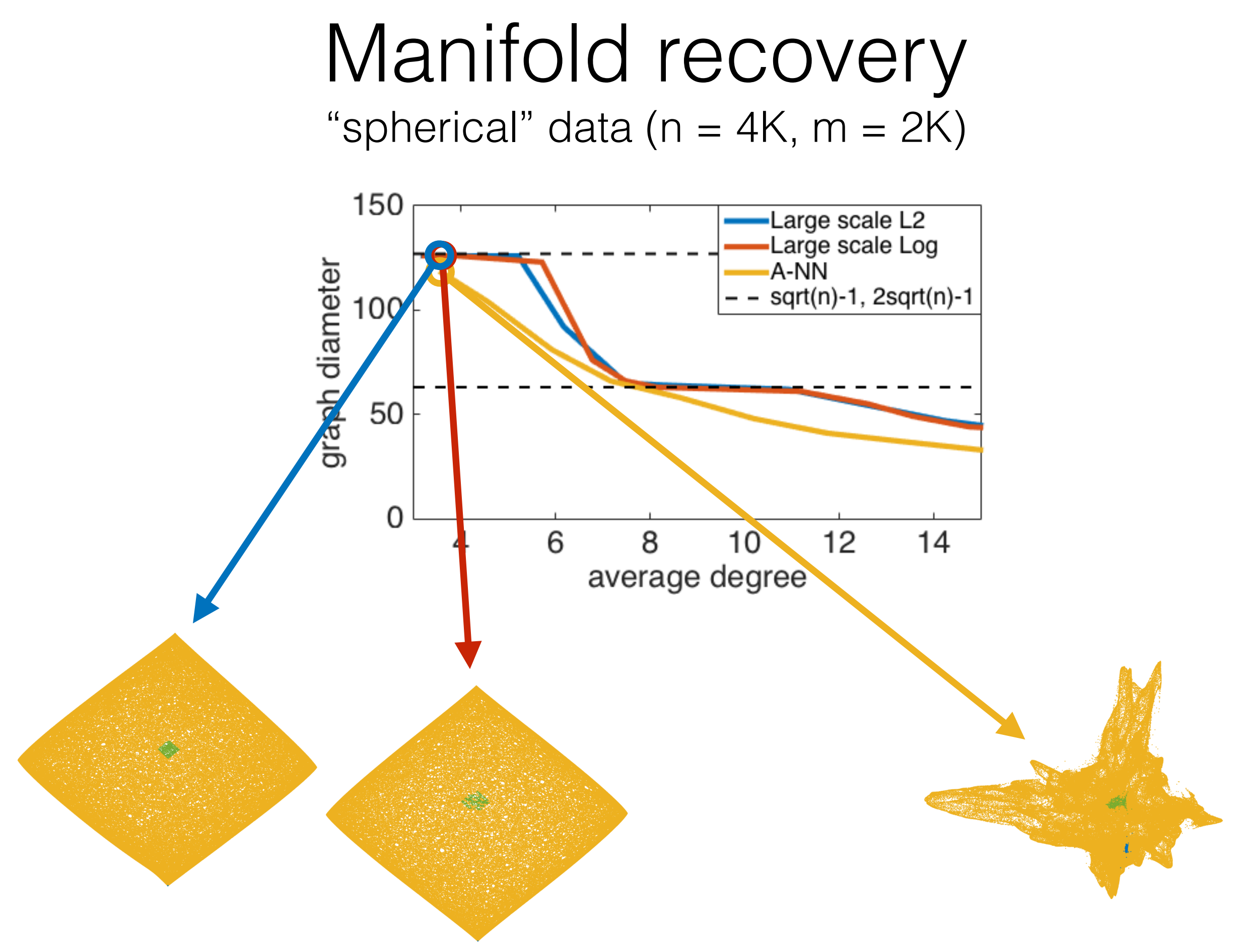

#### Manifold recovery "spherical" data ( $n = 4K$ ,  $m = 2K$ ) diameter = 150 Large scale L2 Large scale Log graph diameter  $2(\sqrt{n-1})$ A-NN sqrt(n)-1, 2sqrt(n)-1 100 diameter  $= \sqrt{n-1}$ 50  $14$ 6  $12$ 8 average degree

#### Manifold recovery Word2vec (n = 10K, m = 300)

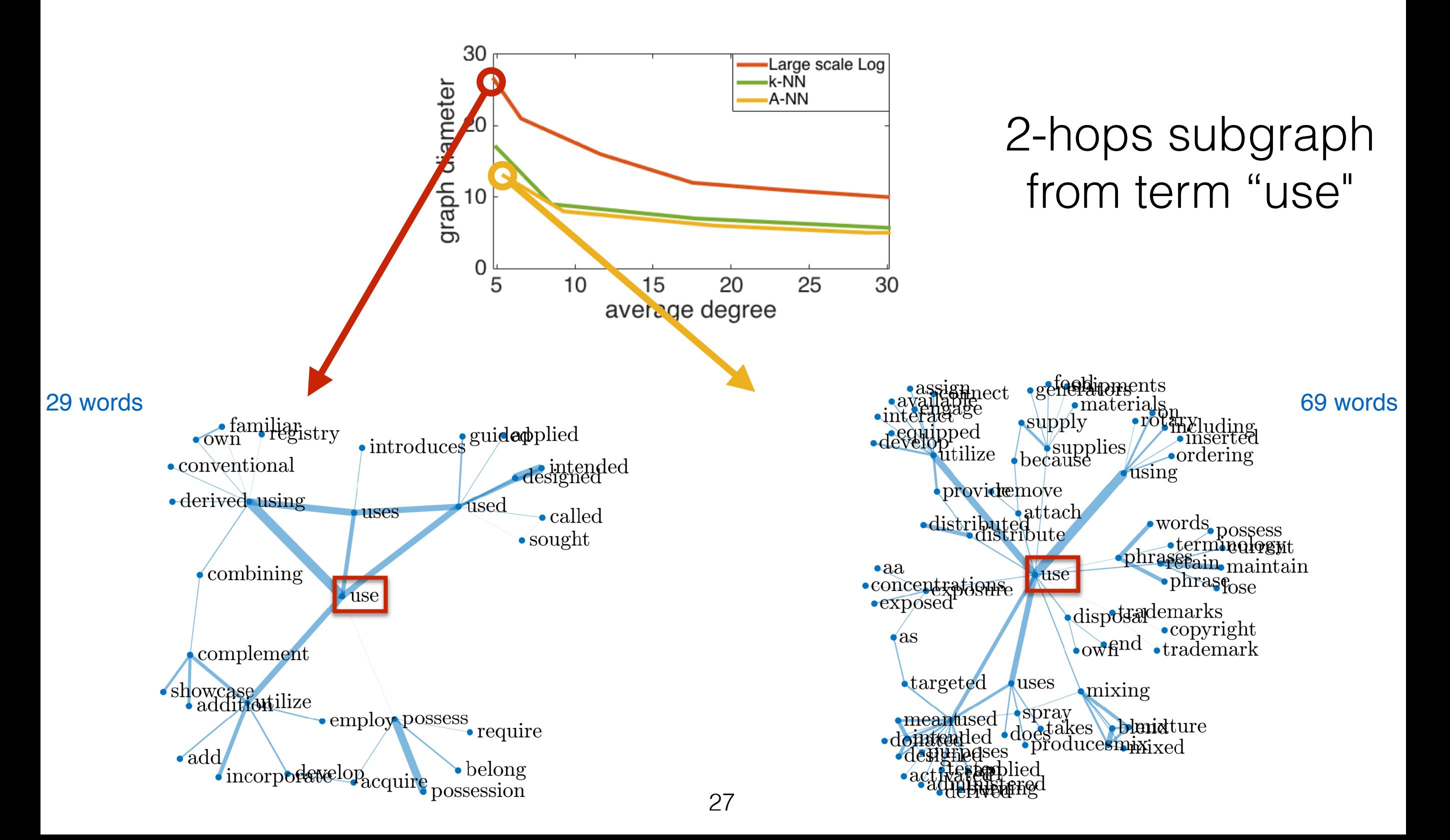

#### Label propagation  $MNIST (n = 60K)$

Label propagation (1% known labels)

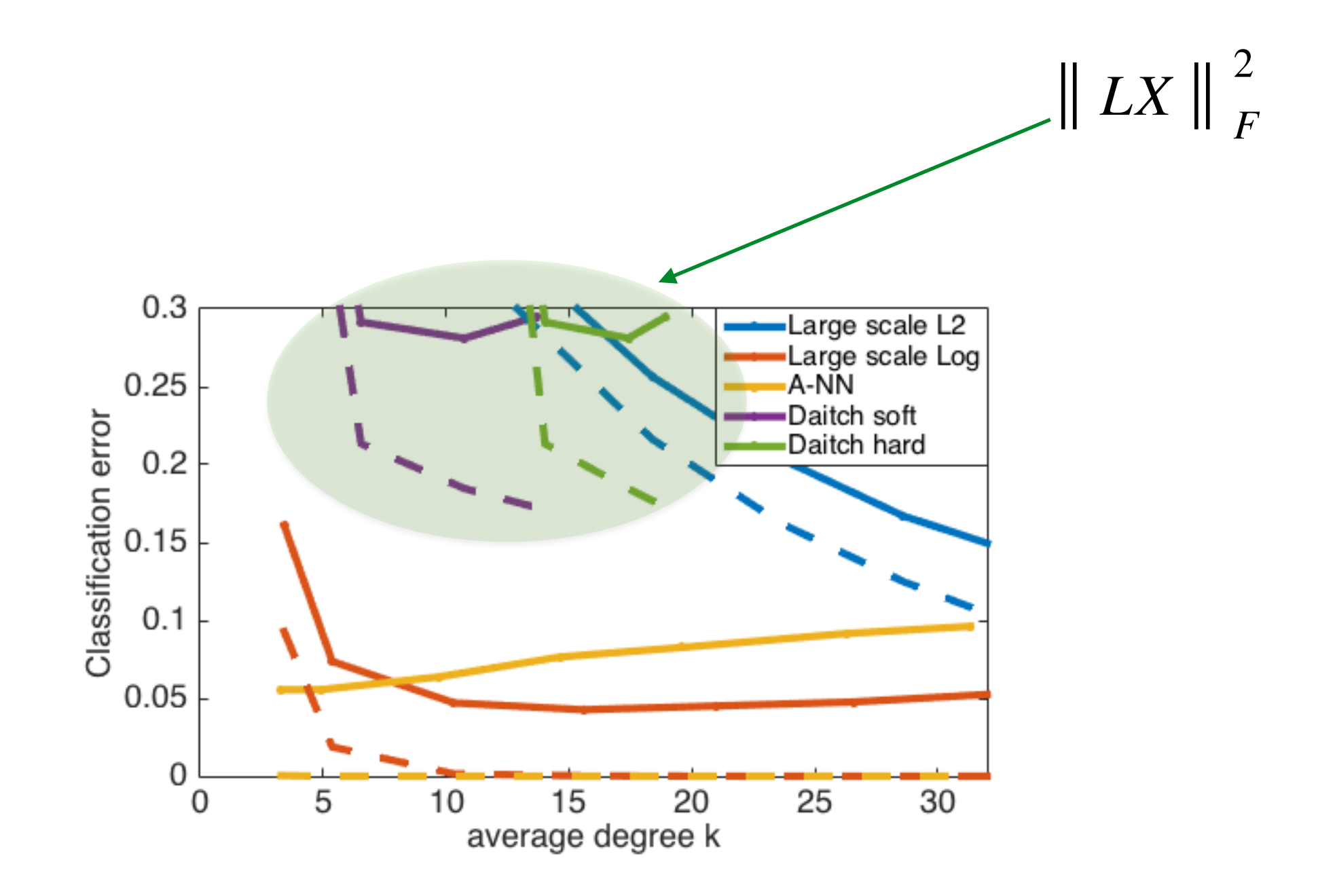

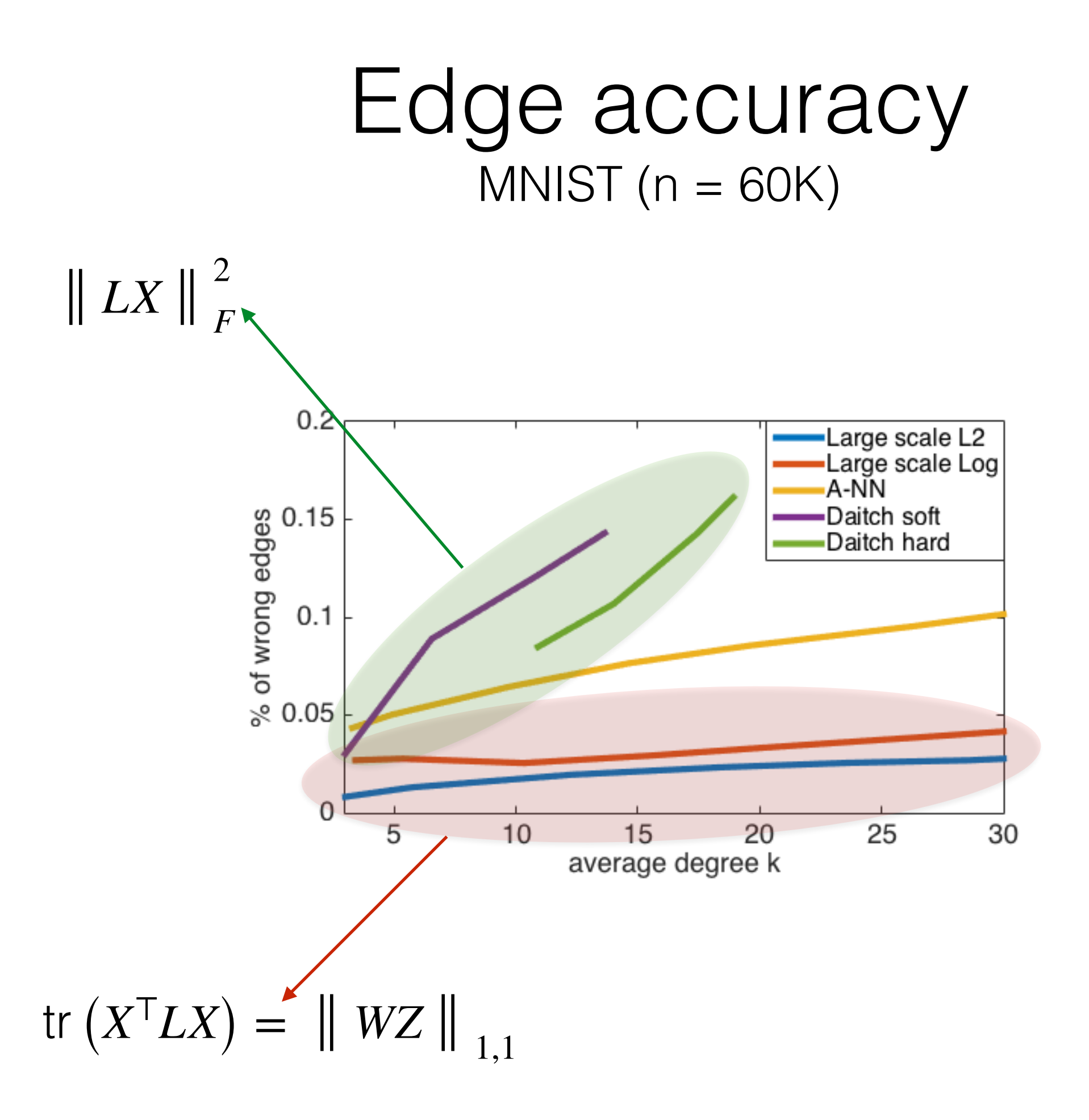

## Summary

- 1. Good manifold recovery
- 2. Scalable!
	- $\mathcal{O}(nk)$  per iteration  $\ll \mathcal{O}(n^2)$
	- $\boldsymbol{O}(n \log(n)m)$  (one time)
- 3. No need for parameter tuning
	- **► Automatic parameter selection for desired sparsity**

Code: Matlab & Python (GSP box, pyGSP)

# Thank you!